# PROGRAMMING IN HASKELL プログラミングHaskell

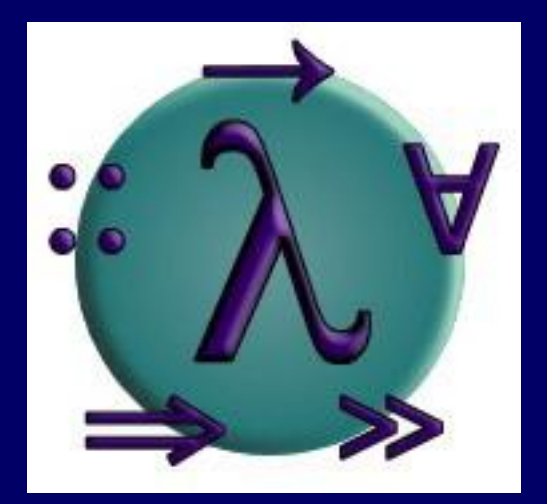

## Chapter 1 – Introduction 導入

愛知県立大学 情報科学部 計算機言語論(山本晋一郎・大久保弘崇、2011年)講義資料 オリジナルは <http://www.cs.nott.ac.uk/~gmh/book.html> を参照のこと

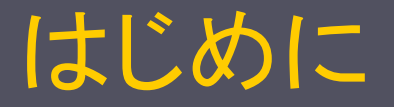

### ■ 教科書 プログラミングHaskell Graham Hutton (著), 山本 和彦 (翻訳) オーム社、全 232 ページ

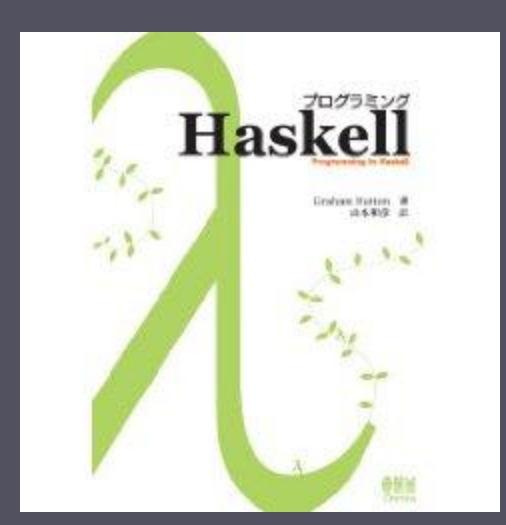

#### ■ 成績: 試験とレポートを総合的に評価

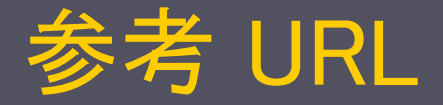

■ 愛知県立大学 情報科学部 計算機言語論 (2011 年度の日本語版スライドなどを含む) http://www.ist.aichi-pu.ac.jp/lab/yamamoto/program\_languages/ ■ 訳者によるサポートページ(正誤表など) http://www.mew.org/~kazu/doc/book/haskell.html ■ 著者によるサポートページ (正誤表、英語版スライドなど) http://www.cs.nott.ac.uk/~gmh/book.html ■ Haskellに関する包括的な情報源 http://www.haskell.org/

# それはどんな言語だ!?

What's faster than  $C++$ , more concise than Perl, more regular than Python, more flexible than Ruby, more typeful than  $C#$ , more robust than Java, and has absolutely nothing in common with PHP? It's Haskell!

■ C++よりも高速で、Perlよりも簡潔で、Pythonよりも例 外が少なく、Rubyよりも柔軟で、C#よりも型付いてい て、Javaよりも頑丈で、PHPとは似ても似つかない言 語は? それは Haskell!

# 関数型プログラミング言語とは!?

- 全てが関数(全てが式と言い換えても良い)
	- 式は定数,変数, 関数呼び出し(1 引数以上)から成る
		- |定数は一定の値を返す0引数の関数
		- | 変数は1回だけ代入(変更できない、何度参照しても同じ値)
	- 計算は式の値を求めること
- C 言語も(全てが)関数で構成されている ■ 本当?
	- | if 文, for 文, ブロックは式ではない(値を持たない)
	- 関数を値にできない(ポインタ!?)
	- | プログラムの実行中に新しい関数を作れない

## ソフトウェア危機(The Software Crisis)

■ プログラムの規模と複雑さにどのように対処すべき か?

■ プログラム開発の期間とコストを削減する方法は?

■ 開発したプログラムが正しく動作するという確信をど のようにしたら持てるのか?

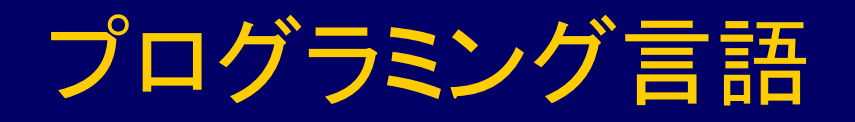

次のような性質を備えた新しいプログラミング言語 によりソフトウェア危機に対処する:

■ 明確、簡潔、高い抽象度のプログラミングが可能

■ ソフトウェア部品の再利用が支援されている

■ 形式的検証(formal verification)が容易

## ■ ラピッドプロトタイピング(rapid prototyping)が容易

### ■ 問題解決の強力なツールとなり得る

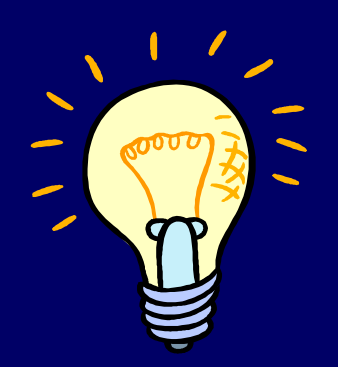

関数型言語(functional languages)はこれらの目標を 達成するためのエレガントな枠組み

# 関数型(プログラミング)言語とは?

さまざまな見解があり、正確に定義することは難しい が、一般論としては:

■ 関数プログラミングとは、「関数を引数へ適用するこ と」を計算原理とするプログラミングの流儀(style)

■ 関数型言語とは、関数プログラミングの流儀を 支援(support)し、奨励(encourage)するプログラミ ング言語

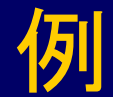

## 1 から 10 を足し合わせる Java/C プログラム:

total  $= 0$ ; for  $(i = 1; i \le 10; i++)$  {  $total = total + i;$ }

計算原理は変数への代入(variable assignment) ·蓄えられている値が変化していく ・人は変化を追跡することが苦手 マンチャンプラック

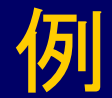

## 1 から 10 を足し合わせる Haskell プログラム:

sum [1..10]

計算原理は関数を引数に適用すること (function application)

[1..10] は整数のリスト [1, 2, 3,…, 10] を生成し、 sum はリストの要素の総和を求める

### 1930s:

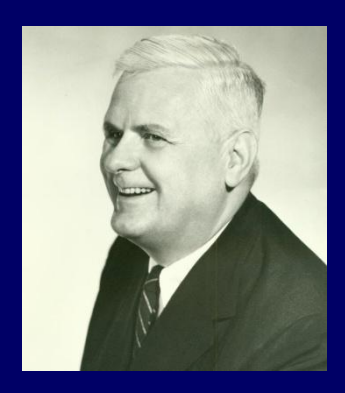

### Alonzo Church が単純だけど強力な関数の理論 である 算法(lambda calculus)を開発

### 1950s:

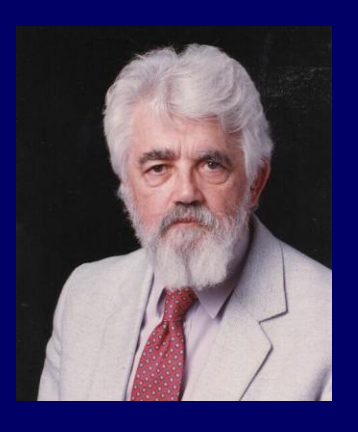

John McCarthy が、最初の関数型言語である Lisp を開発。入算法に影響を受けているが、計算原理と して変数代入を採用していた。

## 1960s:

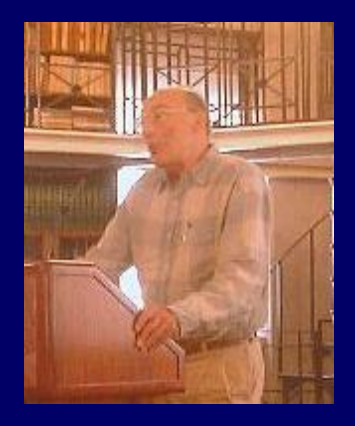

Peter Landin が世界初の純粋な関数型言語で ある ISWIM を開発。 算法に強く基礎を置い ており、変数代入を排除した。

### 1970s:

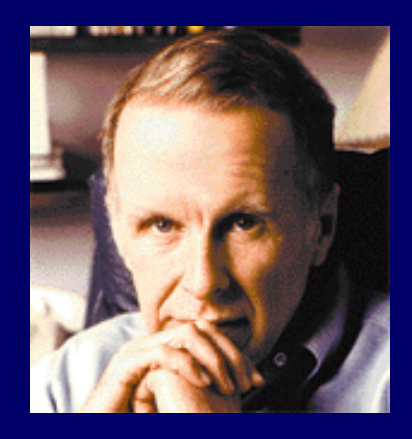

John Backus が関数型言語 FP を開発。高 階関数とプログラミングの論証に重点を置 いた言語である。

## 1970s:

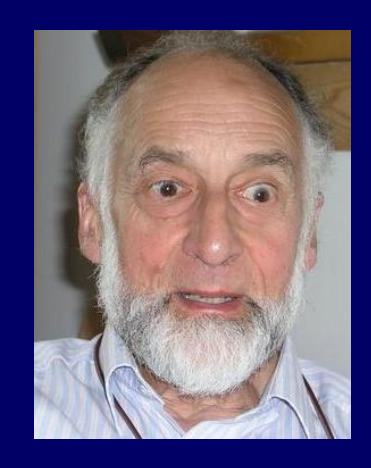

## Robin Milner らが最初の現代的な関数型言語で ある ML を開発し、型推論と多相型を導入した

## 1970s - 1980s:

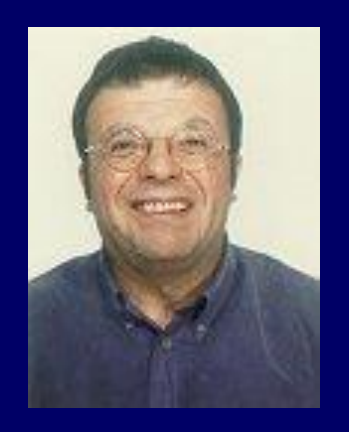

## David Turner が遅延評価(lazy evaluation)をもつ関 数型言語の開発を進めた(Mirandaとして結実)

## lazyはほめ言葉! | コンピューティング | 16

1987:

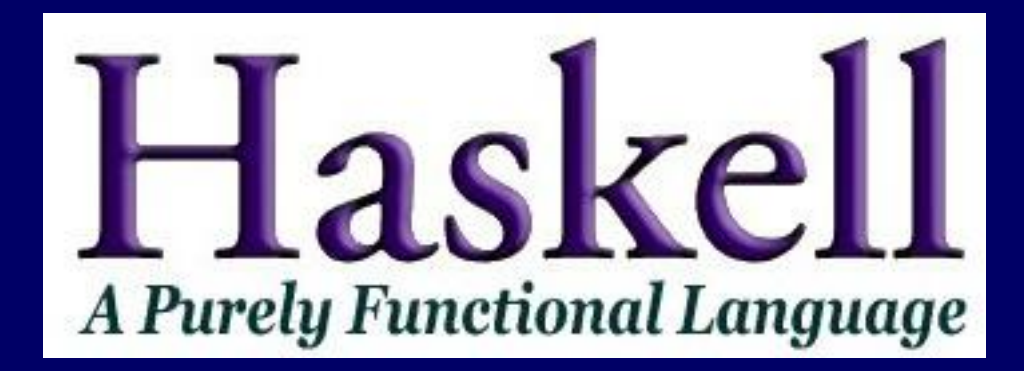

### lazy な関数型言語が乱立したので、標準 (Haskell)を設定する委員会が発足

## 2003:

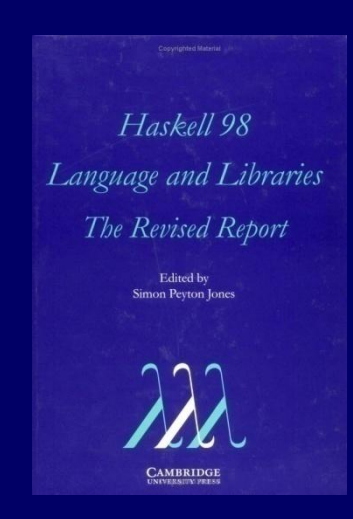

## 委員会が Haskell 98 Report を公開し, 安定版の 言語仕様を定めた(Haskell 2010 へ発展)

# Haskell はこんな感じ(リスト)

要素は同一の型である [1, 'a'] は許されない

[] 空のリスト(長さ0) [1] 長さ1のリスト(要素は1) [1,2] 長さ2のリスト(先頭要素は1、次の要素は2) [1,2,3] 長さ3のリスト x:xs 空でないリスト(長さ1以上) x 先頭要素、 xs 先頭要素を除いたリスト  $1:$  []  $=$  [1]  $1:2:$   $\begin{bmatrix} 1 & 1 \\ 1 & 1 \end{bmatrix}$  = 1:  $\begin{bmatrix} 2 \end{bmatrix}$  =  $\begin{bmatrix} 1 & 2 \end{bmatrix}$  $1:2:3:[$  = 1:2:[3] = 1:[2,3] = [1,2,3]

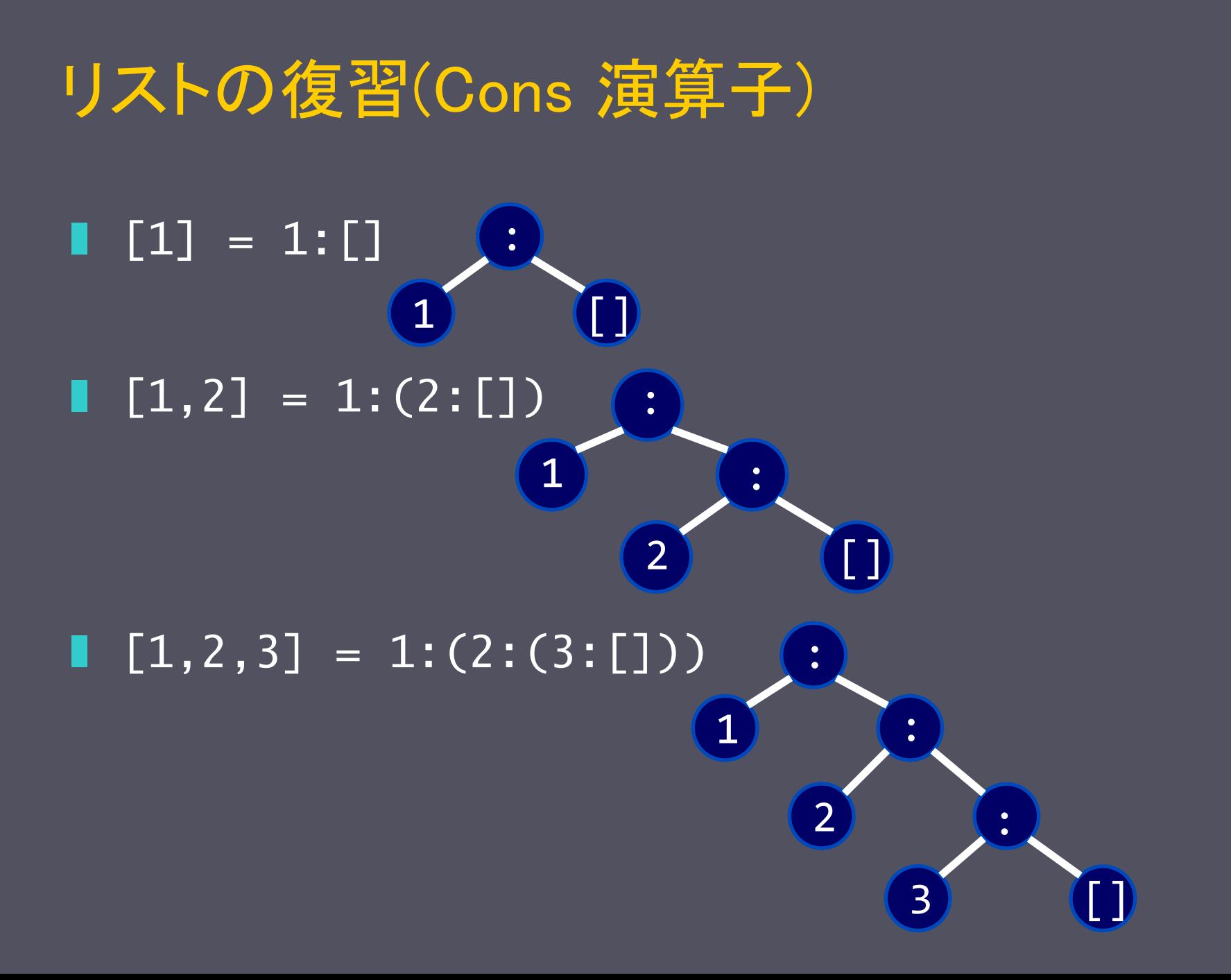

# Haskell はこんな感じ(リスト)

```
++ リストの連結
[] ++ [1, 2, 3] = [1, 2, 3][1,2,3] ++ [] = [1,2,3][1,2,3] ++ [4,5] = [1,2,3,4,5][1,2,3] ++ [] ++ [4,5] = [1,2,3,4,5]head リストの先頭要素
head [1, 2, 3] = 1tail リストの先頭要素を除いたリスト
tail [1,2,3] = [2,3]
```
# Haskell はこんな感じ(数値リストの総和)

 $sum \qquad = 0$  $sum (x:xs) = x + sum xs$  sum [1,2,3]  $= 1 + sum [2, 3]$  $= 1 + (2 + \text{sum} [3])$  $= 1 + (2 + (3 + sum))$  $= 1 + (2 + (3 + 0))$ 

= 6

# Haskell はこんな感じ(フィボナッチ数列)

fib = 1:1:[a+b |  $(a,b) \leftarrow$  zip fib (tail fib)]

zip は 2 つのリストの要素を互いにペアにしたリストを返す zip  $[1,2,3]$   $['a', 'b', 'c'] = [(1,'a'), (2,'b'), (3,'c')]$ 

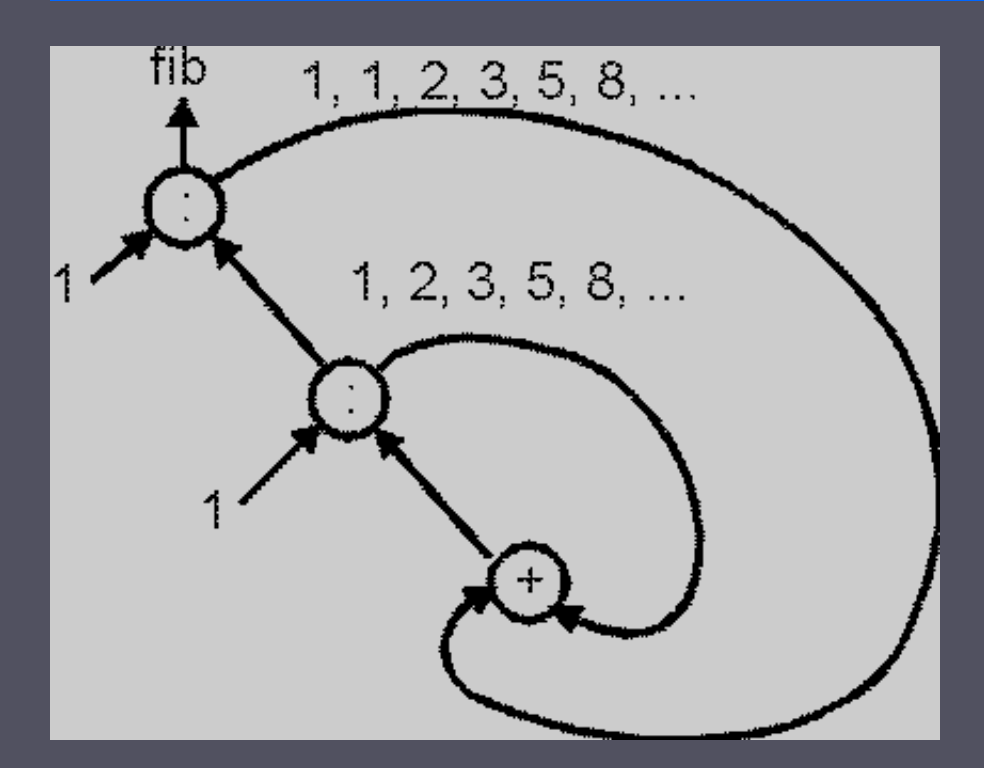

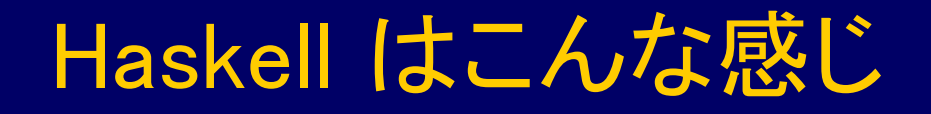

# q  $\begin{bmatrix} 1 \end{bmatrix}$  =  $\begin{bmatrix} 1 \end{bmatrix}$  $q(x:xs) = q \text{ small} + x \text{ [x]} + q \text{ larger}$  where smaller = [a | a  $\leftarrow$  xs, a  $\leq$  x]  $larger = [b] b \leftarrow xs, b > x]$

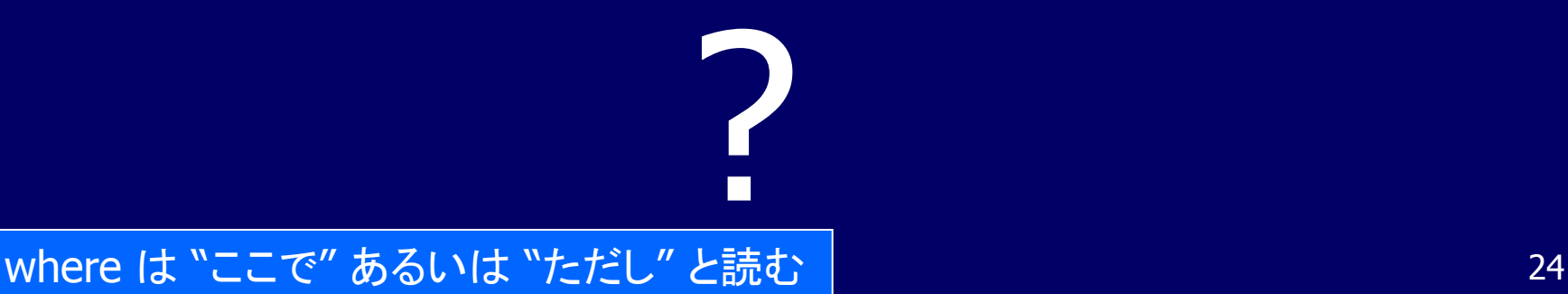

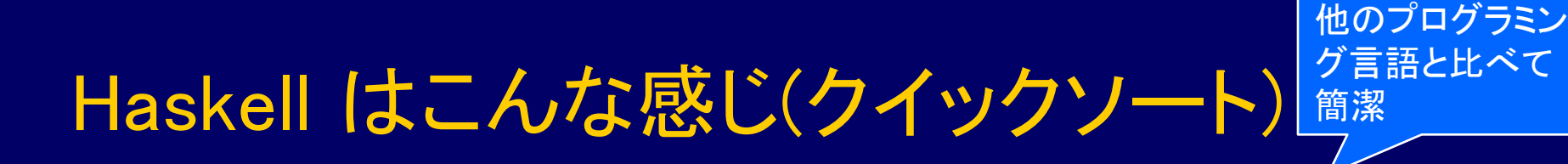

q [] = []  
\nq (x:xs) = (q smaller) ++ [x] ++ (q larger)  
\nwhere  
\nsmaller = [a | a 
$$
\leftarrow
$$
 xs, a  $\leq$  x]  
\nlarger = [b | b  $\leftarrow$  xs, b > x]

■ 空リストはソート済み

- 非空リストのソートは以下の 3 つのリストの連結
	- (残りのリスト中の先頭要素以下の要素)をソートしたリスト
	- 先頭要素のみのリスト
	- (残りのリスト中の先頭要素より大きな要素)をソートしたリスト

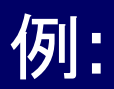

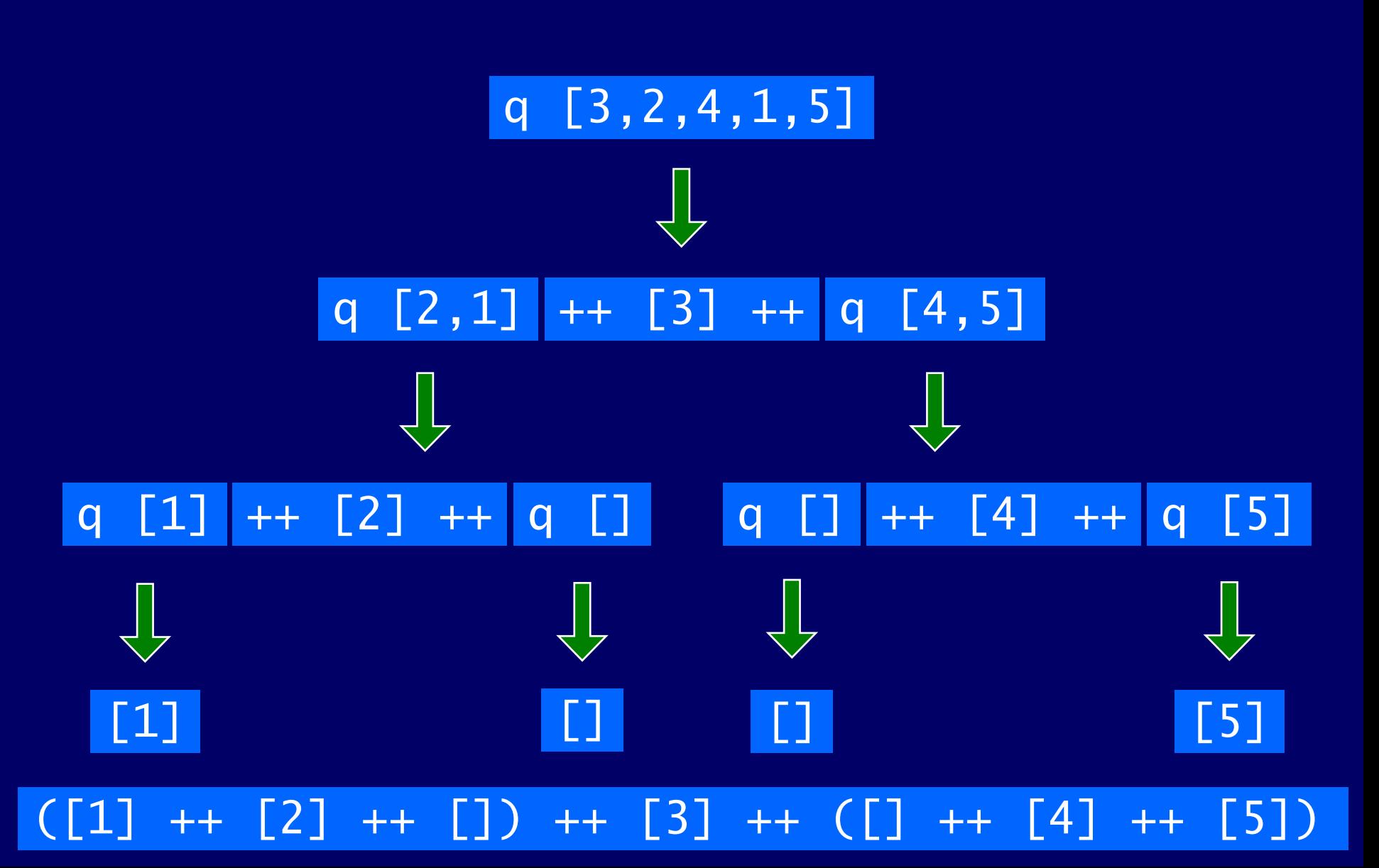

## GHC (Haskell Platform)

■ GHC は広く使われている Haskell 98 の実装 ■ ghc はコンパイラ、ghciはインタプリタ ■ ghci の対話性は教育とプロトタイピングに適している ■ Haskell Platform は, GHC にライブラリやツールなど を加えた環境一式を提供 ■ Windows, Mac, Linux 版が利用可能 ■ 以下のサイトからダウンロードできる http://hackage.haskell.org/platform/

教科書では Hugs を使っているが、広く用いられている GHC (ghci)を用いれば良い

# Haskell Platform のインストール (1/4)

#### Windows へのインストール方法

- 1. http://hackage.haskell.org/platform/windows.html へアクセスする
- 2. [Download Haskell for Windows] をクリックし、 [HaskellPlatform-2011.2.0.1-setup.exe] を保存する
- 3. 保存した [HaskellPlatform-2011.2.0.1-setup.exe] を実行する
- 4. [Next] を押す

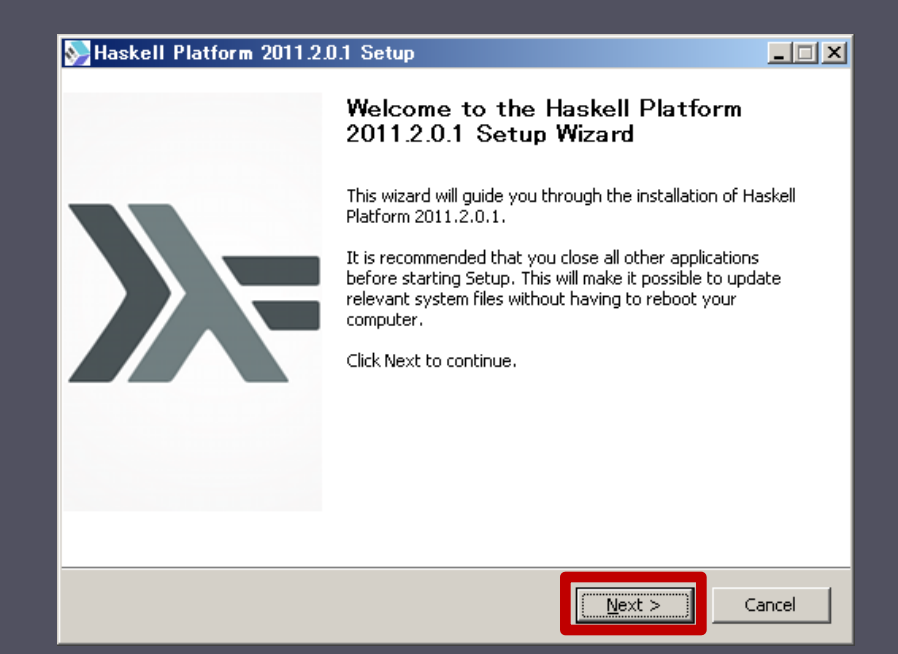

# Haskell Platform のインストール (2/4)

#### ■ Windows へのインストール方法

#### 5. インストールの場所を選択し,[Next] をクリックする

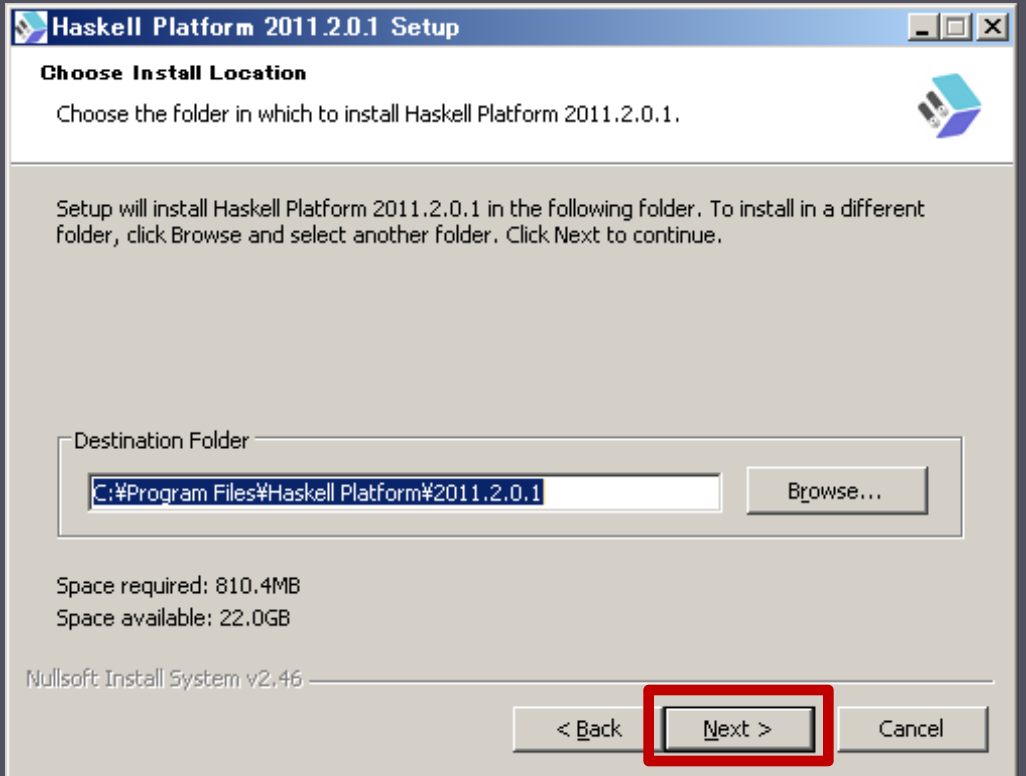

# Haskell Platform のインストール (3/4)

#### ■ Windows へのインストール方法

#### 6. インストールのタイプは [Standard] を選択し、[Next] をクリックする

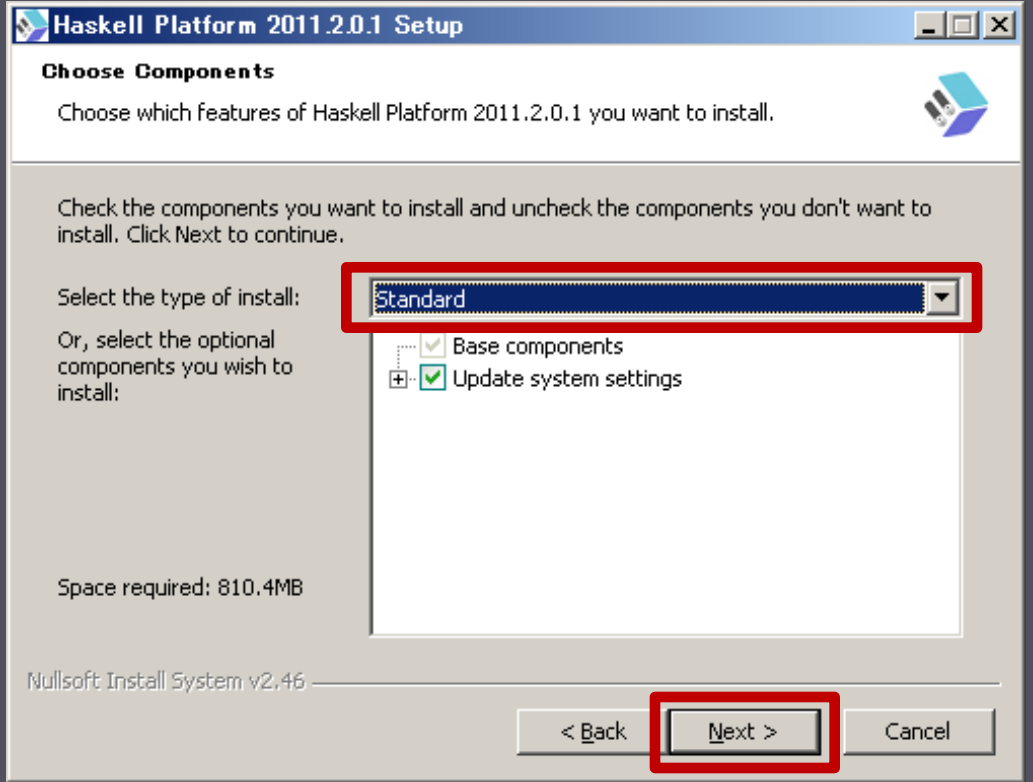

# Haskell Platform のインストール (4/4)

#### ■ Windows へのインストール方法

#### 7. [Install] をクリックするとインストールが実行される

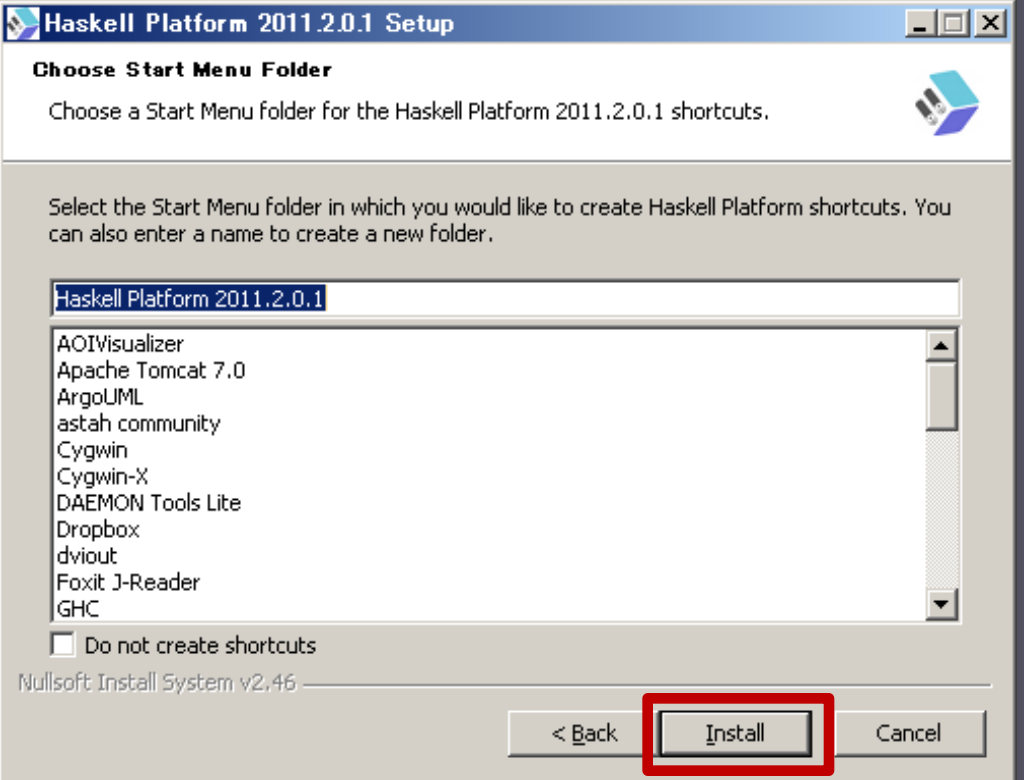

## Starting Hugs

■ UNIX では、シェルプロンプトから hugs (ghci) を起動する

 Windows では、スタートメニュの Haskell Platformから、 GHCi か WinGHCi を起動する

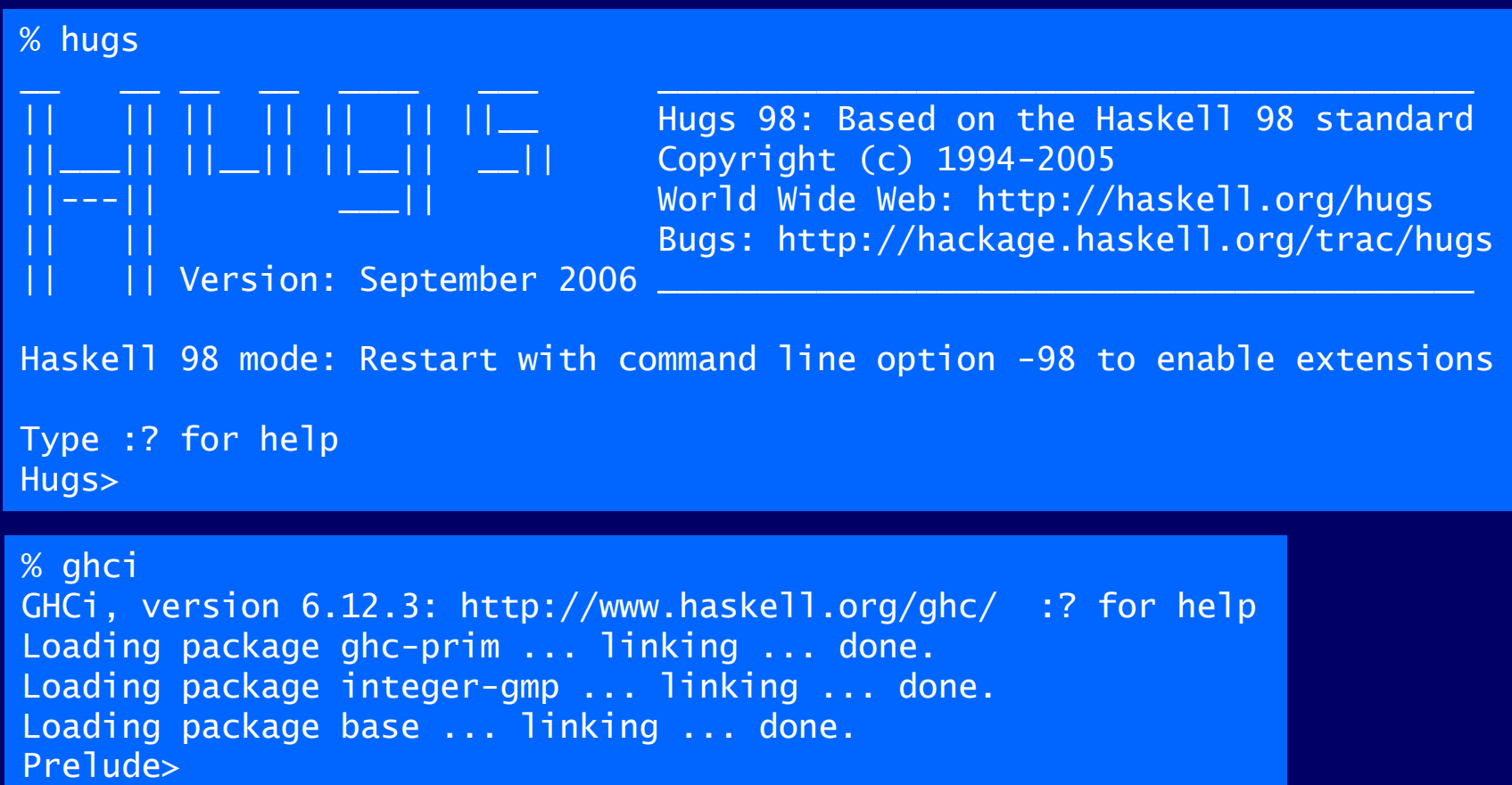

## まとめ(1章)

■ 関数(型)プログラミング言語 ■「関数を引数へ適用すること」を計算原理とする 手続き型言語(C や Java 等)と何が違うの? 「変数への代入」が計算原理 蓄えられている値が変化していく、変化を追跡することは難しい ■簡潔なプログラミングの例 ■ 1 から 10 を足し合わせる sum [1..10] クイックソート q [] = []  $q (x:xs) = (q smaller) + [x] + (q larger)$ where smaller =  $[a \mid a \leftarrow xs, a \leq x]$  $larger = [b \mid b \leftarrow xs, b > x]$ 

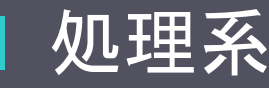

■ Windows, Mac, Linux 版の GHC がダウンロード可能